# Why use a VPN when researching online?

### Reference: How to connect via VPN

VPN at UBC:http://www.it.ubc.ca/security/VPN.htmlSetup documents:http://www.it.ubc.ca/security/VPN/setupdocs.html

#### A Bit about Internet Addresses:

Connecting to UBC via a VPN (Virtual Private Network) connection has distinct advantages when conducting research online. When you access the Internet you do so from a computer which has a particular address. This address is a set of numbers separated by periods, and is called your IP. An Internet Service Provider, including UBC, has a set of unique numbers that identify a computer as being part of their network. For example, many computers at UBC have IP addresses in the range 137.82.0.0 to 137.82.255.255, or 142.103.0.0 to 142.103.255.255. (See <a href="http://www.it.ubc.ca/network/ipaddresses.html">http://www.it.ubc.ca/network/ipaddresses.html</a> for more info).

#### **Connecting from UBC: What's Available?**

So, if you access the Internet from UBC, the web site you are accessing knows you are from UBC. This becomes important where UBC has an established relationship with the connecting site. Nowhere is this more important than when dealing with Library materials. UBC pays a tremendous amount of money each year on subscriptions to journals. Increasingly, these journals are accessible online.

These journal sites could establish usernames and passwords for everyone – but that would be a nightmare. One straightforward way to manage access to materials is to link it to the IP addresses of the University. The net effect is that when you are at UBC, you have access to a wide range of articles via the Internet, without having to have a username and password at all of the journal and journal aggregator sites. You can often access full text through PDF files.

#### What about at home?

When you connect from home, your computer is recognized as being part of the network managed by your ISP (Shaw, Telus, etc.). Telus and Shaw do not have a relationship with the publishers – UBC does. You will not be able to access the same range of articles.

That is where the VPN comes in. When a VPN Connection is made, the computer becomes part of UBC's network, and voilá! You are part of UBC and can access the sites.

#### Bottom Line: You have access to a wider range of scholarly materials when logged into UBC's VPN.

#### **Google and Google Scholar:**

There is a really interesting thing that happens with Google. Google has a number of services, one of which is a search of scholarly materials called Google Scholar. To access Google Scholar, your type <a href="http://scholar.google.com/">http://scholar.google.com/</a> into your browser.

- When you are logged into through a VPN, Scholar is automatically available in the Search Links.
- Scholar knows you are at UBC, and provides you with links to UBC resources.

See next few pages for examples.

## Advantage for Google Search, Scholar is automatically connected.

The figures below show the Firefox interface; for Internet Explorer, you will need to click on the "more" link.

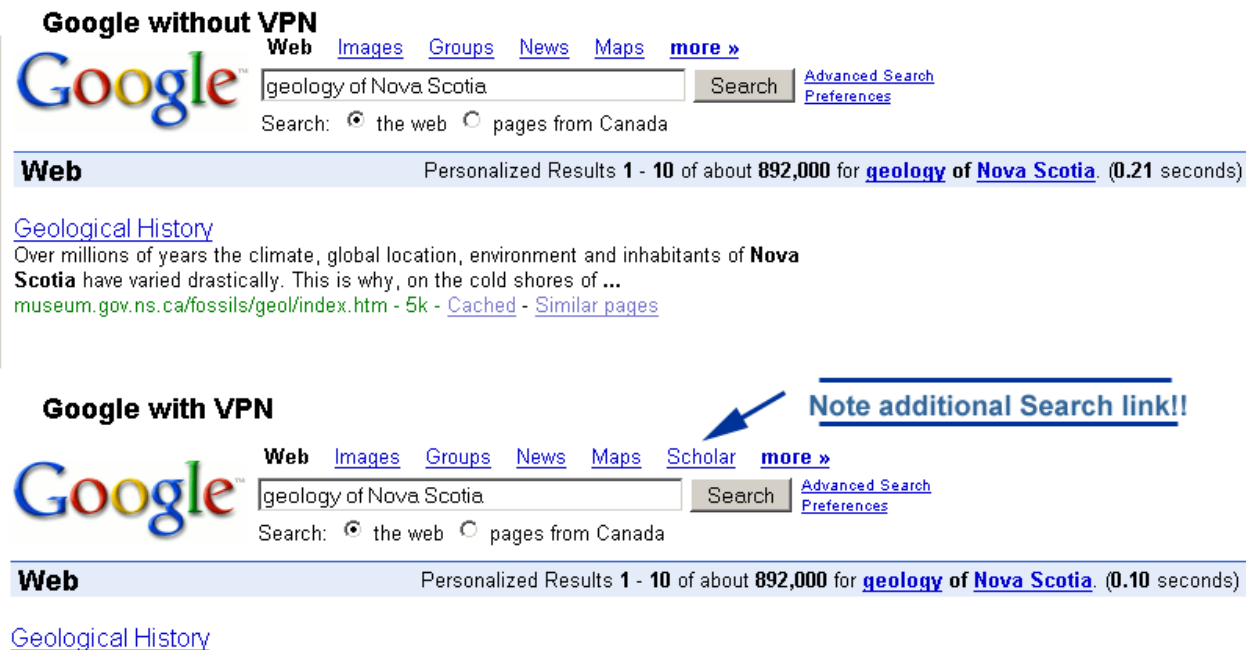

Over millions of years the climate, global location, environment and inhabitants of **Nova Scotia** have varied drastically. This is why, on the cold shores of ... museum.gov.ns.ca/fossils/geol/index.htm - 5k - <u>Cached</u> - <u>Similar pages</u>

# Advantage of VPN in Google Scholar: UBC connection is made:

#### **Google Scholar Link, No Access to VPN**

<u>Calcrete and coal in Late Carboniferous cyclothems of **Nova Scotia**, Canada; climate and <u>sea-level</u>... - <u>group of 3</u> » SK Tandon, MR Gibling - **Geology**, 1994 - Geological Soc America ... rhythms at Joggins, **Nova Scotia** Journal of the Geological Society, July 1, 2003; 160(4): 643 - 648. [Abstract] [Full Text] [PDF], Home page, **Geology** Home page HJ ... <u>Cited by 14 - Related Articles</u> - <u>Web Search - BL Direct</u></u>

#### **Google Scholar Link, with Access to VPN**

Calcrete and coal in Late Carboniferous cyclothems of Nova Scotia, Canada; climate and <u>sea-level</u>... - <u>UBC eLink</u> - <u>group of 3</u> » SK Tandon, MR Gibling - <u>Geology</u>, 1994 - Geological Soc America ... rhythms at Joggins, **Nova Scotia** Journal of the Geological Society, July 1, 2003; 160(4): 643 - 648. [Abstract] [Full Text] [PDF], Home page, **Geology** Home page HJ ... <u>Cited by 14</u> - Related Articles - <u>Web Search</u> - <u>BL Direct</u>

## Last but not least, direct connection to resources is enabled!

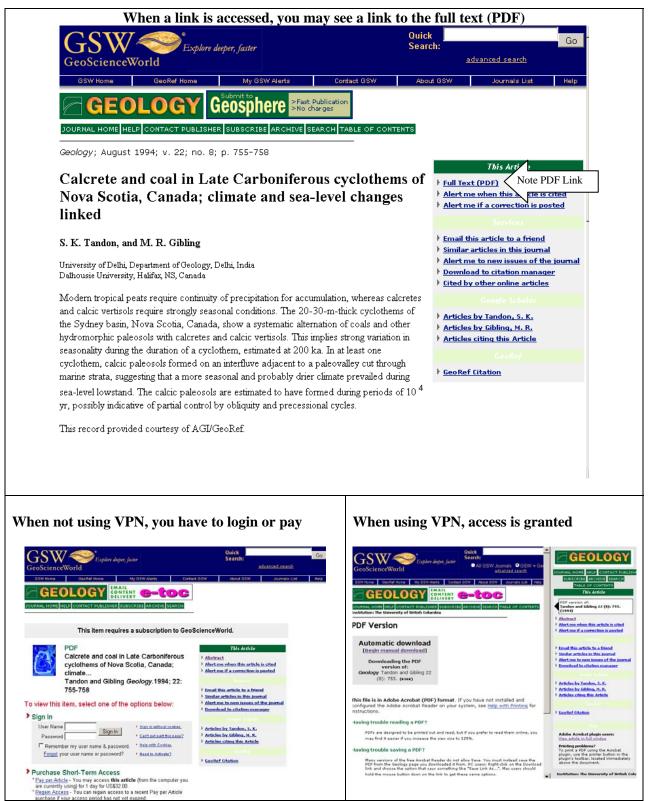